# Audit Report

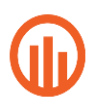

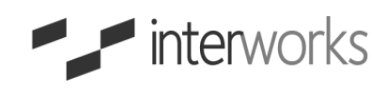

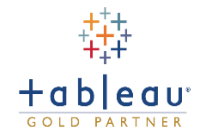

## Data Source Dictionary

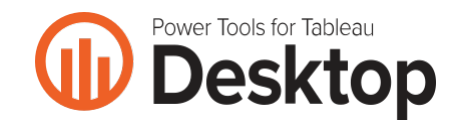

Author: Robert (2017-06-05)

### **Table of Contents**

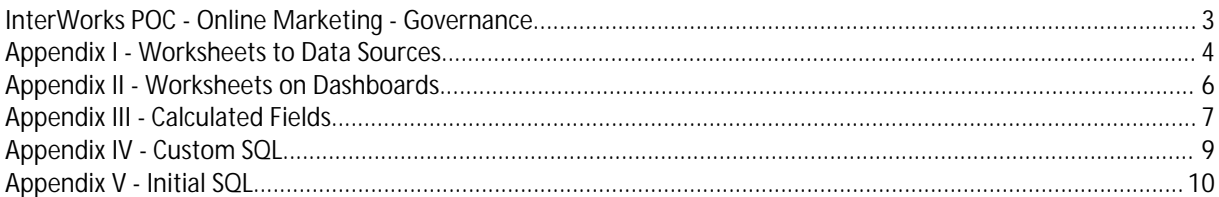

C:\Users\Robert\Documents\My Tableau Repository\Workbooks\<br>InterWorks POC - Online Marketing - Governance.twb

#### InterWorks POC - Online Marketing - Governance

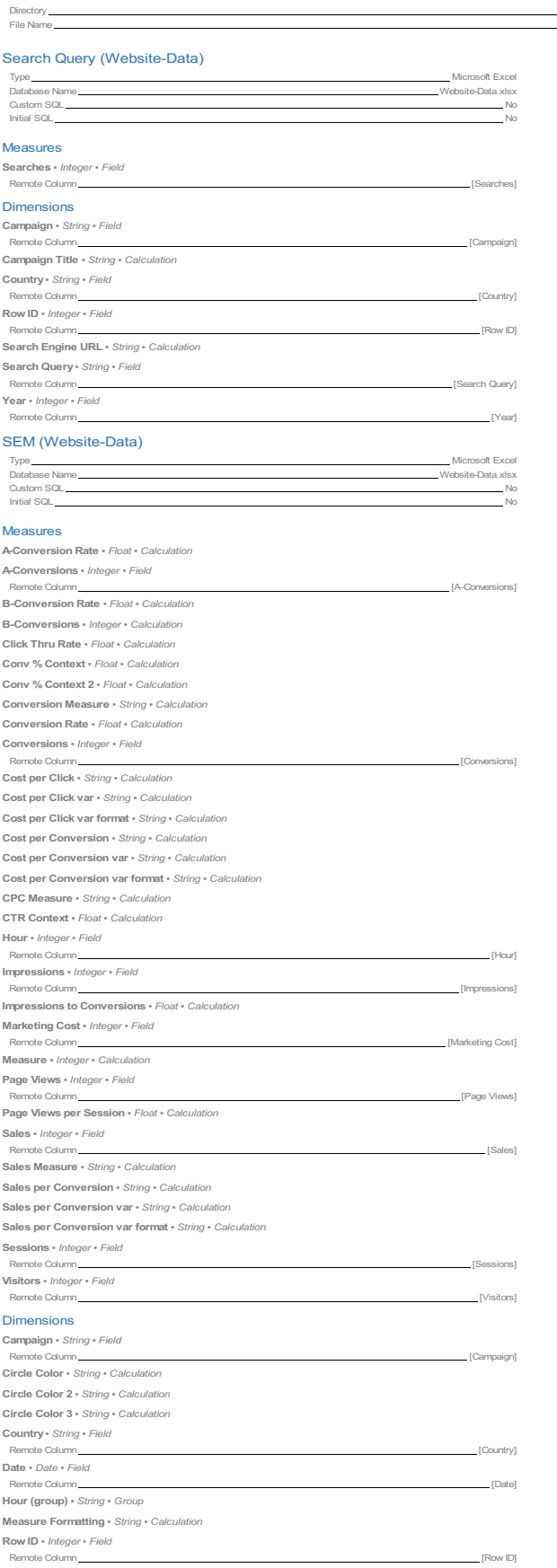

Date

#### **Appendix I - Worksheets to Data Sources**

This appendix contains a list of data sources and fields used by each worksheet, grouped by workbook.

#### C:\Users\Robert\Documents\My Tableau Repository\Workbooks\InterWorks POC - Online Marketing - Governance.twbx

#### A Conversion

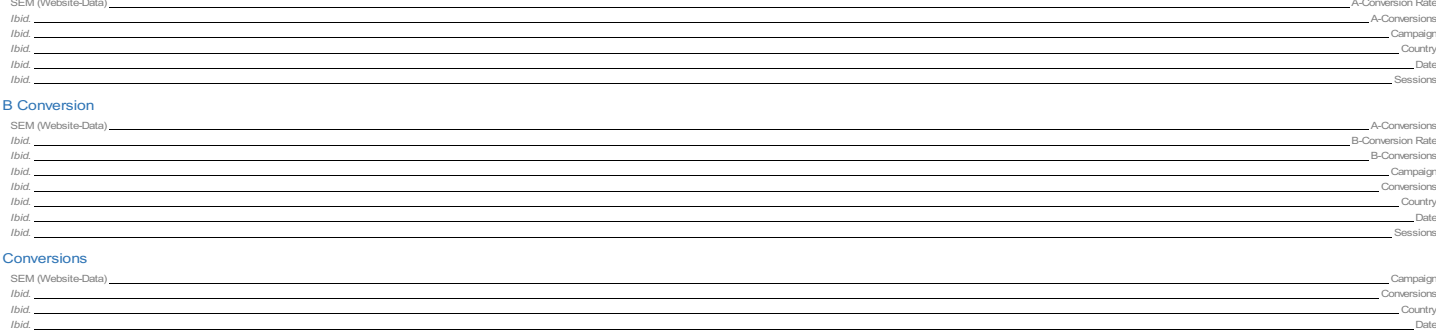

#### **Conversions Heat Map**

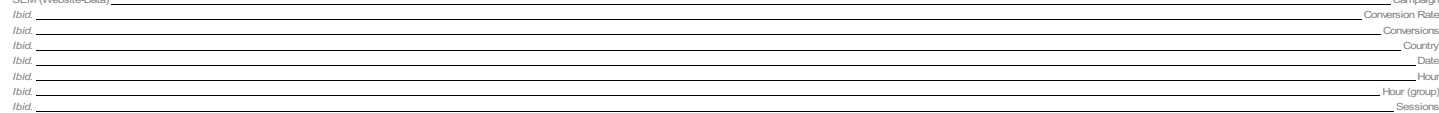

#### Cost per Click

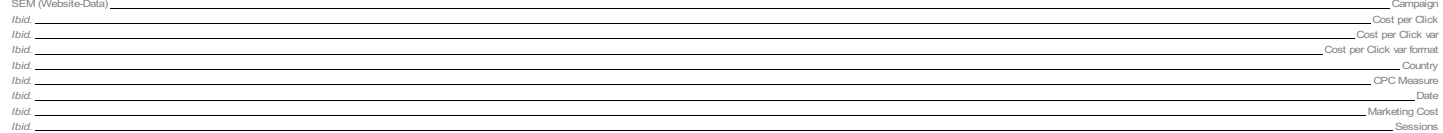

#### Cost per Conversion

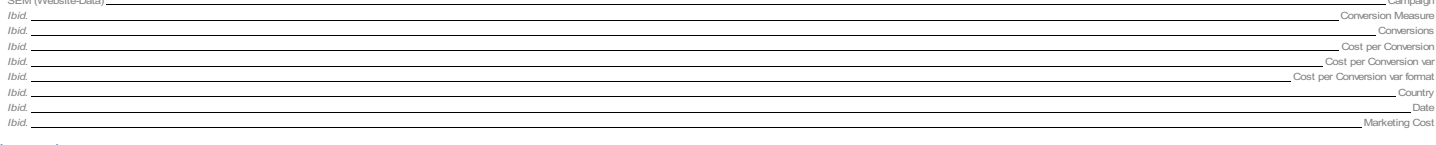

#### Impressions<br>SEM (Website-D

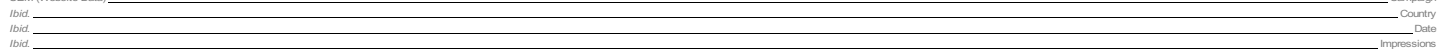

#### **Impressions to Conversions**

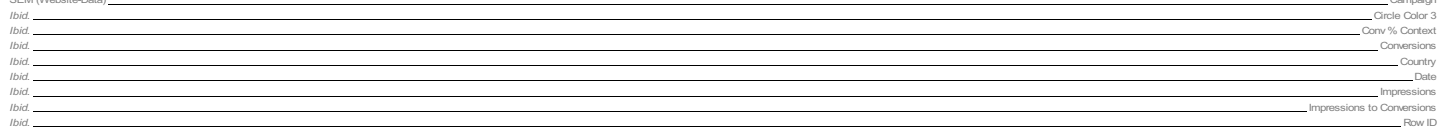

#### **Impressions to Sessions**

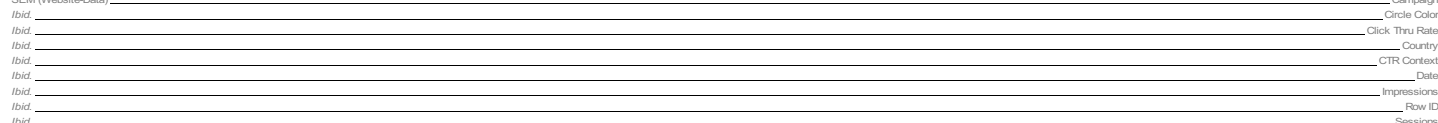

#### Sales per Conversion

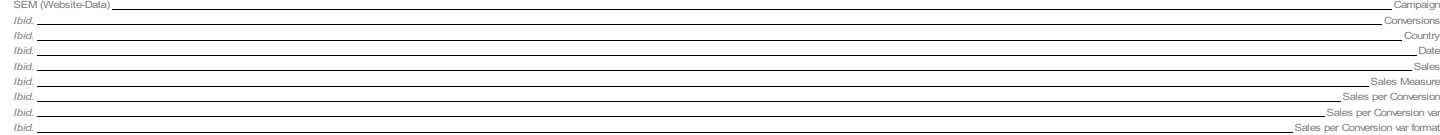

#### **Sessions**<br>SEM (Websit

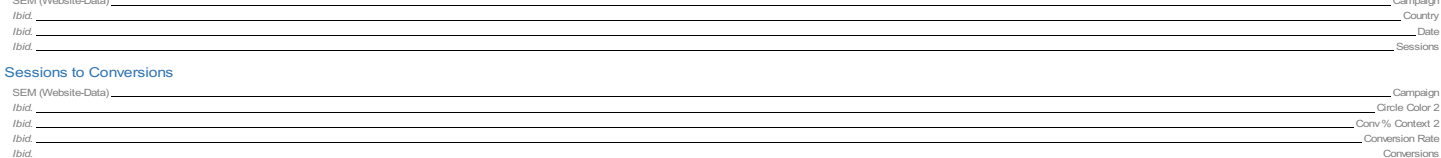

#### Top Search Queries

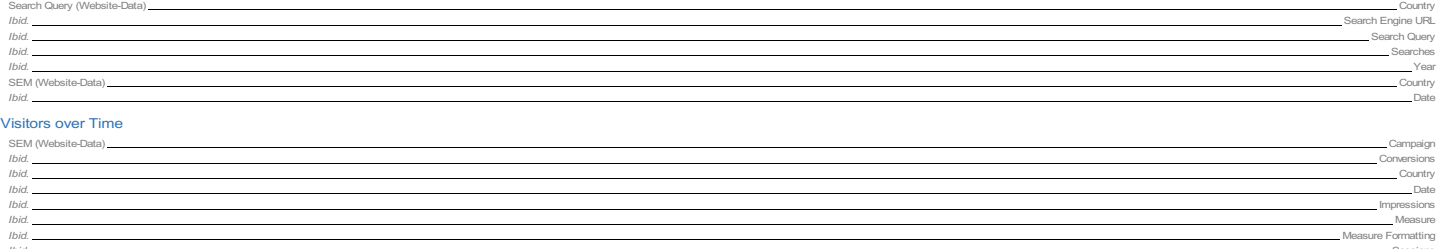

#### Appendix II - Worksheets on Dashboards

This appendix contains a list of worksheets contained on each dashboard, grouped by workbook

InterWorks POC - Online Marketing - Governance

SEM Dashboard SEM Dashboard<br>
A Comension<br>
Comension<br>
Comension<br>
Comension<br>
Comension<br>
Constant<br>
Comension<br>
Comension<br>
Impressions<br>
Impressions<br>
Impressions<br>
Sessions<br>
Sessions<br>
Comensions<br>
Comensions<br>
Comensions<br>
Comensions<br>
Comensions<br>

#### **Appendix III - Calculated Fields**

This appendix contains a list of calculated fields, grouped by their workbook and data source.

#### InterWorks POC - Online Marketing - Governance

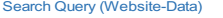

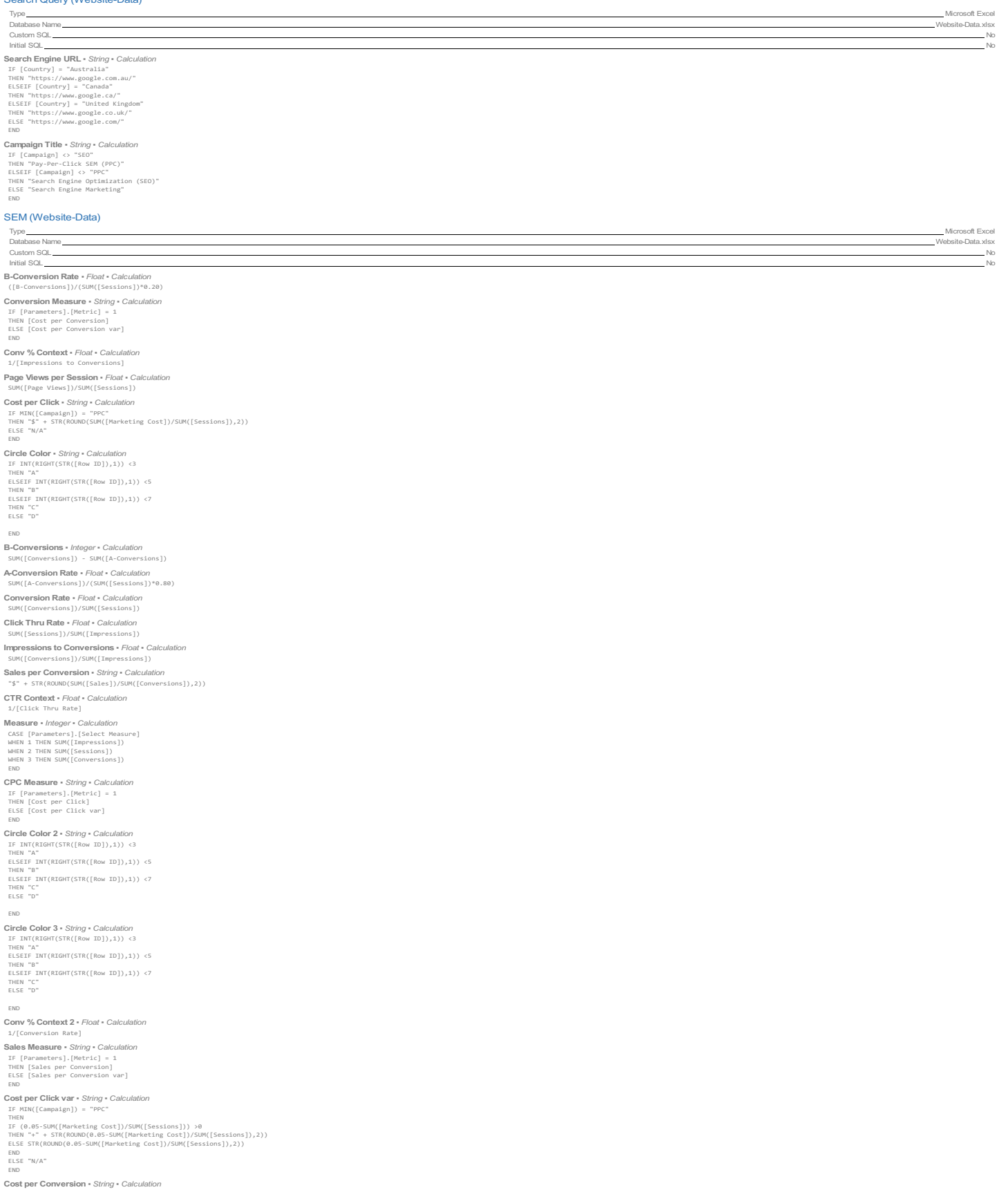

IF MIN([Campaign]) = "PPC"<br>THEN "\$" + STR(ROUND(SUM([Marketing Cost])/SUM([Conversions]),2))<br>ELSE "N/A"<br>END

END<br>
Cost per Conversion var - S*tring* - *Calculation*<br>
IF MIN([Campaign]) = "PPC"<br>
THEN<br>
TE (3.00-SUM([Marketing Cost])/SUM([Conversions])) >0<br>
TE (3.00-SUM([Marketing Cost])/SUM([Camversions]),2))<br>
END<br>
END<br>
TENCS TH/A

 $\label{eq:1} \begin{aligned} &\texttt{Sales\ per\ Conversion}\ \texttt{var} \cdot \texttt{String} \cdot \texttt{Calculation} \\ &\texttt{IF} \ (\texttt{SNN}(\texttt{Sales})) / \texttt{SNN}(\texttt{Conversions}|\texttt{S}|\texttt{S}) \cdot \texttt{6}.\texttt{S0}) \ \texttt{0} \\ &\texttt{THEN} \ ^{n+1} \ + \ \texttt{STR}(\texttt{ROM}(\texttt{SOW}(\texttt{Sales})) / \texttt{SJNN}(\texttt{Conversions}|\texttt{S}|\texttt{S}, 50), 2)) \\ &\texttt{EMS} \ \texttt{STR}(\$ 

 $\begin{array}{ll} \text{EM} & \text{---}\text{row}(x \cup \text{Mt}(\text{Sales})) / \text{SUM}(\text{Conversions}) - \text{---}\text{row}(x \cup \text{row} \text{cross}) \\ \text{Eost per Click war format} & \text{Sdrig} \cdot \text{Calculation} \\ \text{I Gest per Click war format} & \text{Sdrig} \cdot \text{Calculation} \\ \text{I F (Parnateres1)}, [\text{Mertic1}] = 2 \text{ THEN} \\ \text{I FEM}(\text{Cameafan}) - \text{PPC} \\ \text{I HEM}(\text{Cameaf} \cdot \text{Cost}) ) / \text{SUM}(\$ 

---< Black"<br>
END<br>
Cost per Conversion var format + Shing + Calculation<br>
IF [Parameters].[Metric] = 2 THEN<br>
IF [Parameters].[Metric] = 2 THEN<br>
IFN ([Campaign]) = "PPC"<br>
IFN "Green"<br>
END<br>
ELES "Nea"<br>
ELES "Nea"<br>
ELES "Nea"<br>

Sales per Conversion var format · String · Calculation Sales per Conversion var format • Sinng • Calc<br>
If [Parameters].[Metric] = 2 THEN<br>
IF [Saless])/SUM([Conversions])-6.50) >0<br>
NIE (SUM([Saless])/SUM([Conversions])-6.50) >0<br>
ELSE "Red"<br>
ELSE "Black"<br>
END<br>
END

em)<br> **Measure Formatting •** *String • Calculation*<br>
CASE [Parameters]. [Select Measure]<br>
WHEN 1 THEN "Suppressions"<br>
WHEN 2 THEN "Sessions"<br>
WHEN 3 THEN "Conversions"<br>
END

#### Appendix IV - Custom SQL

This appendix contains a list of custom SQL used by data sources, grouped by workbook. No custom SQL found

#### Appendix V - Initial SQL

This appendix contains a list of initial SQL used by data sources, grouped by workbook. No initial SQL found